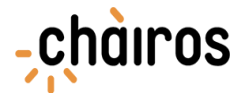

## Note per la compilazione della sezione "Attività e costi" della piattaforma Chàiros

Nella sezione "Attività e costi", andranno inserite due sole attività:

1. Titolo attività (\*): "**Attività di gestione**"

Descrizione attività (\*): "Spese generali relative allo svolgimento dell'attività d'impresa e funzionali alla realizzazione del programma di sviluppo".

2. Titolo attività (\*): "**Investimenti necessari al programma di sviluppo**"

Descrizione attività (\*): "Costi di investimento per la realizzazione di un programma di sviluppo turistico per la valorizzazione del territorio".

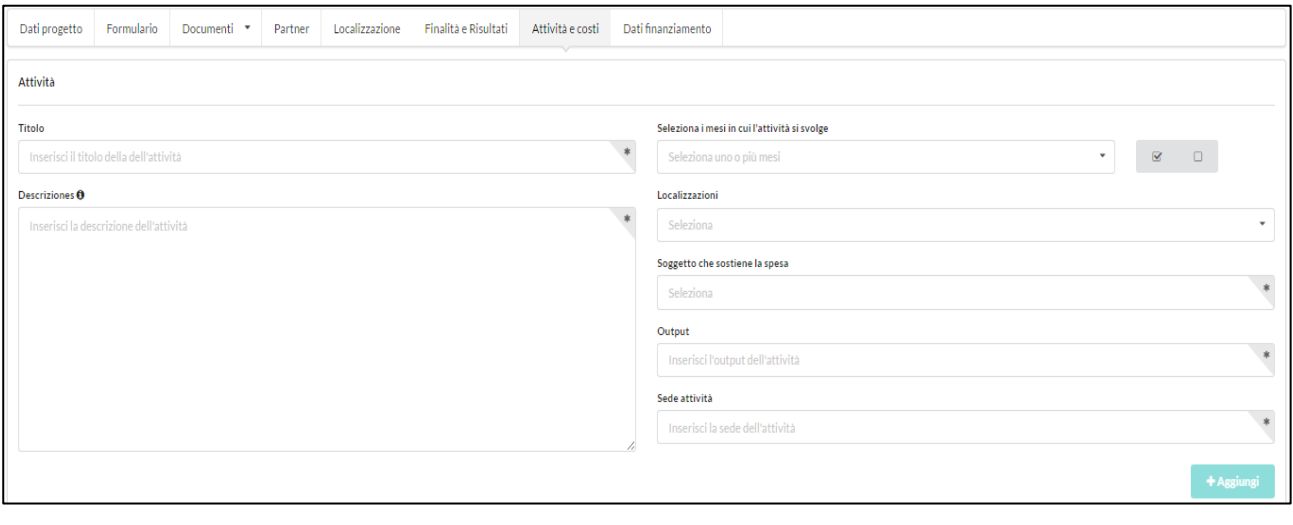

La compilazione dei campi seguiti da un asterisco (\*) è obbligatoria.

Per ciascuna attività sarà possibile inserire le seguenti voci di costo:

- Altri costi (es. materiali di consumo, assicurazioni, spese viaggi, utenze, ...)
- Beni e attrezzature (beni e attrezzature produttive durevoli es. attrezzature informatiche, audio/video, mezzi di trasporto, macchinari, ...)
- Risorse umane (personale dipendente, collaboratori e consulenti retribuiti nell'ambito del progetto es. coordinatore, educatore, operatore, ...)
- Servizi esterni (forniture da parte di soggetti terzi, con esclusione delle risorse umane es. noleggi, assistenza tecnica, grafica, ...)
- Spese di ristrutturazione e adeguamento (ripristino e messa a norma di beni immobili es. lavori edili, installazione di impianti ancorati a terra, opere di restauro, progettazione e direzione lavori, manodopera, autorizzazioni, ...).

All'interno della "Attività di gestione" dovranno essere inserite tutte le spese generali relative allo svolgimento dell'attività d'impresa e comunque funzionali alla realizzazione del programma di sviluppo. A titolo esemplificativo, potranno essere ricomprese all'interno di tale categoria costi per: materie prime, materiali di consumo, consulenze specialistiche, costi di personale (referenti di progetto e comunicazione, inserimenti lavorativi realizzati grazie al programma di investimento, etc.).

L'attività "Investimenti necessari al programma di sviluppo" conterrà invece tutti i costi di investimento relativi alla realizzazione del programma. In particolare, rientrano in questa categoria sia eventuali spese di riqualificazione e adeguamento di beni immobili (per i quali l'impresa sociale richiedente possieda un titolo di

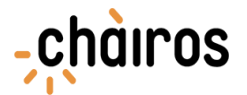

piena disponibilità) che l'acquisto di beni strumentali, materiali e immateriali (es. macchinari, veicoli, impianti, attrezzature, programmi informatici, brevetti, licenze, etc.), funzionali allo sviluppo dell'attività imprenditoriale. All'interno del budget di progetto, l'importo complessivo destinato agli investimenti non potrà essere superiore al 50% del contributo richiesto.

Per ulteriori informazioni sulla compilazione della richiesta di sostegno è possibile fare riferimento alla "Guida alla presentazione progetti" scaricabile dall'area download della piattaforma Chàiros.